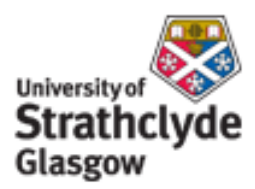

### Strathprints Institutional Repository

Proudit, T. and Lachence-Bernard, N. and Joost, S. and Porta, S. and Strano, E. (2010) *A network based kernel density estimator applied to Barcelona economic activities.* In: Proceedings of ICCSA 2010 (2010 International Conference on Computational Science and Its Application). Lecture Notes in Computer Science (Part I). Springer, pp. 32-45. ISBN 3642121780

Strathprints is designed to allow users to access the research output of the University of Strathclyde. Copyright © and Moral Rights for the papers on this site are retained by the individual authors and/or other copyright owners. You may not engage in further distribution of the material for any profitmaking activities or any commercial gain. You may freely distribute both the url ([http://](http://strathprints.strath.ac.uk/) [strathprints.strath.ac.uk/](http://strathprints.strath.ac.uk/)) and the content of this paper for research or study, educational, or not-for-profit purposes without prior permission or charge.

Any correspondence concerning this service should be sent to Strathprints administrator: <mailto:strathprints@strath.ac.uk>

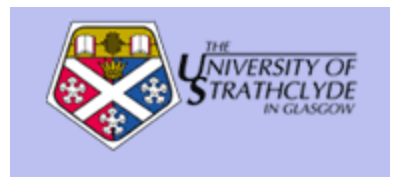

Porta, S. and Proudit, T. and Lachence-Bernard, N. and Strano, E. and Joost, S. (2010) A network based kernel density estimator applied to Barcelona economic activities. In: Proceedings of ICCSA 2010 (2010 International Conference on Computational Science and Its Application). Springer, pp. 32-45. ISBN 3642121780

http://strathprints.strath.ac.uk/18467/

Strathprints is designed to allow users to access the research output of the University of Strathclyde. Copyright © and Moral Rights for the papers on this site are retained by the individual authors and/or other copyright owners. You may not engage in further distribution of the material for any profitmaking activities or any commercial gain. You may freely distribute both the url (http://strathprints[.strath.ac.uk\)](https://nemo.strath.ac.uk/exchweb/bin/redir.asp?URL=http://eprints.cdlr.strath.ac.uk) and the content of this paper for research or study, educational, or not-for-profit purposes without prior permission or charge. You may freely distribute the url (http://strathprints.strath.ac.uk) of the Strathprints website.

Any correspondence concerning this service should be sent to The Strathprints Administrator: eprints@cis.strath.ac.uk

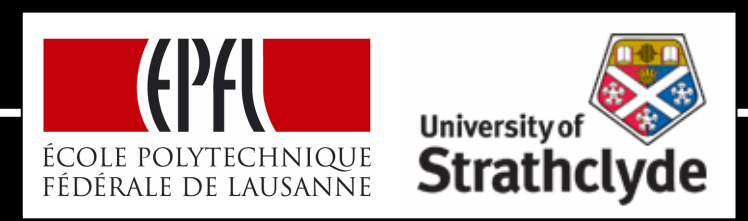

A Network Based Kernel Density EstimatorApplied to Barcelona Economic Activities

#### **Ecole Polytechnique Fédérale de Lausanne, SwitzerlandLaSIG**

Timothée Produit, Nicolas Lachance-Bernard, Stéphane Joost

**University of Strathclyde, Glasgow, United KingdomUrban Design Studies Unit**

Sergio Porta, Emanuele Strano

Fukuoka, ICCSA, March 2010

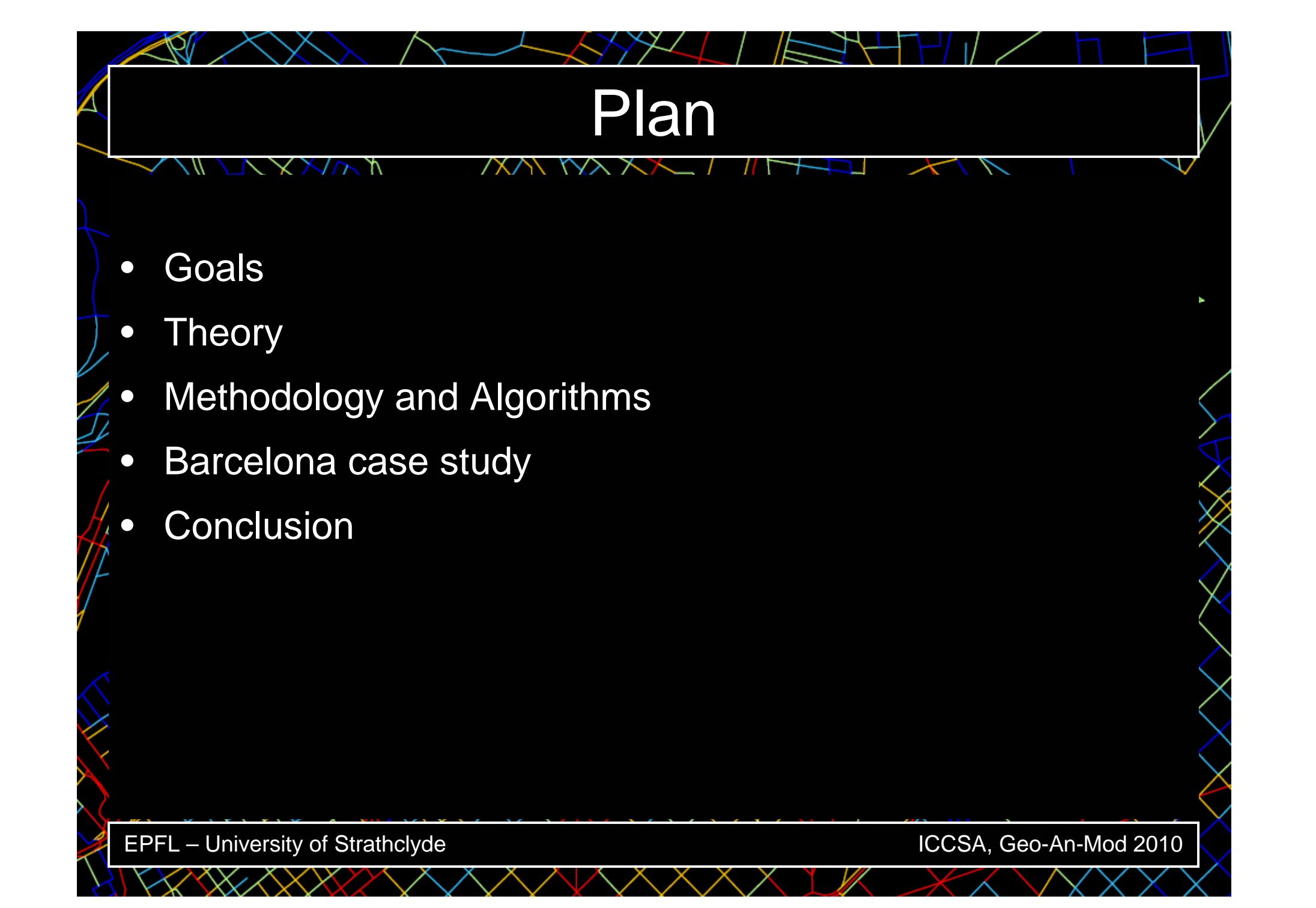

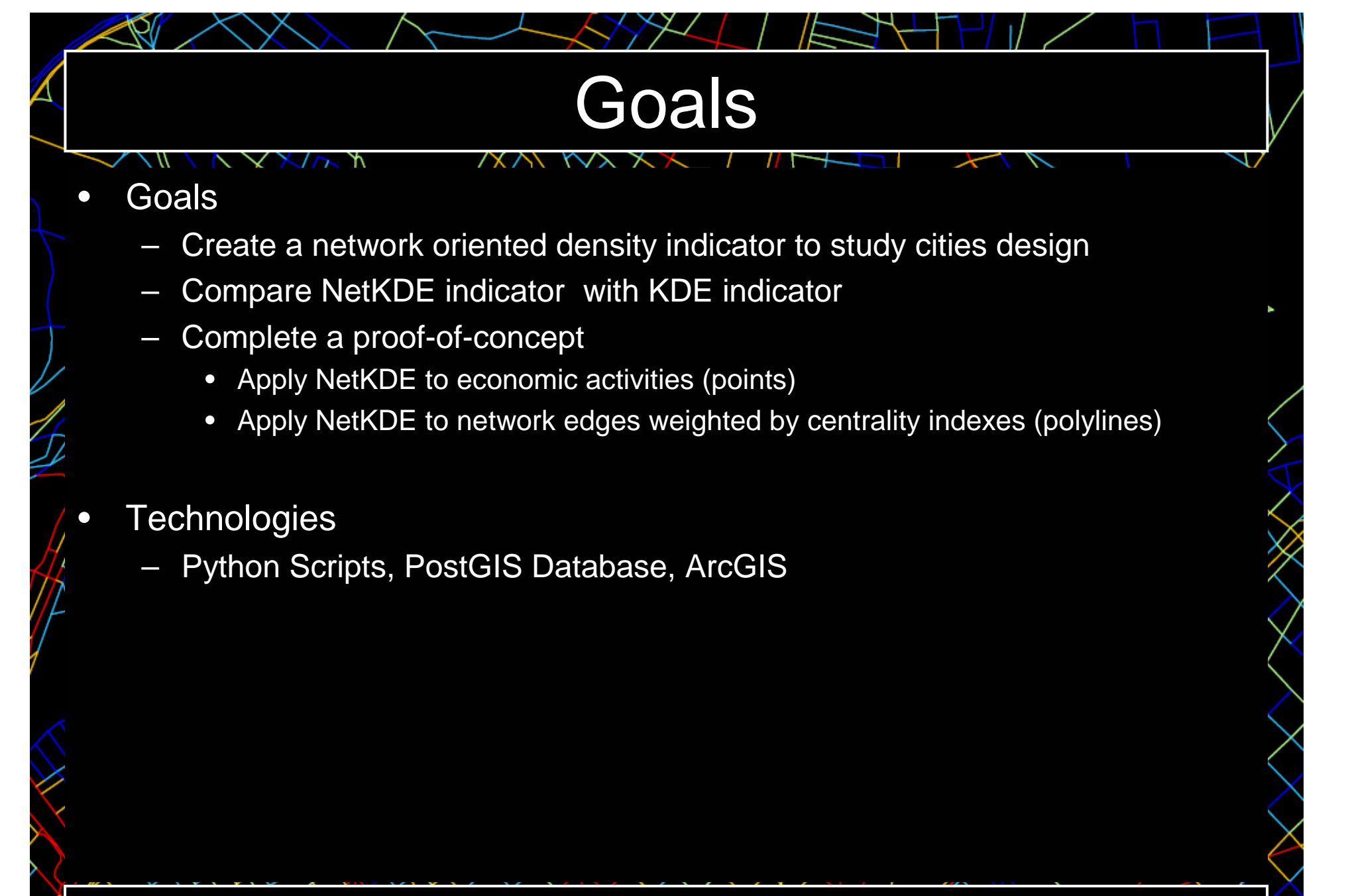

EPFL – University of Strathclyde

# **Theory**

- • Kernel Density Estimator (KDE):
	- Operates in Euclidean space
	- Weights events according to their radial distances from grid centroid
	- Network based KDE (NetKDE):
		- Operates in a Network Constrained space
		- Weights events according to the distance measured along this network

•

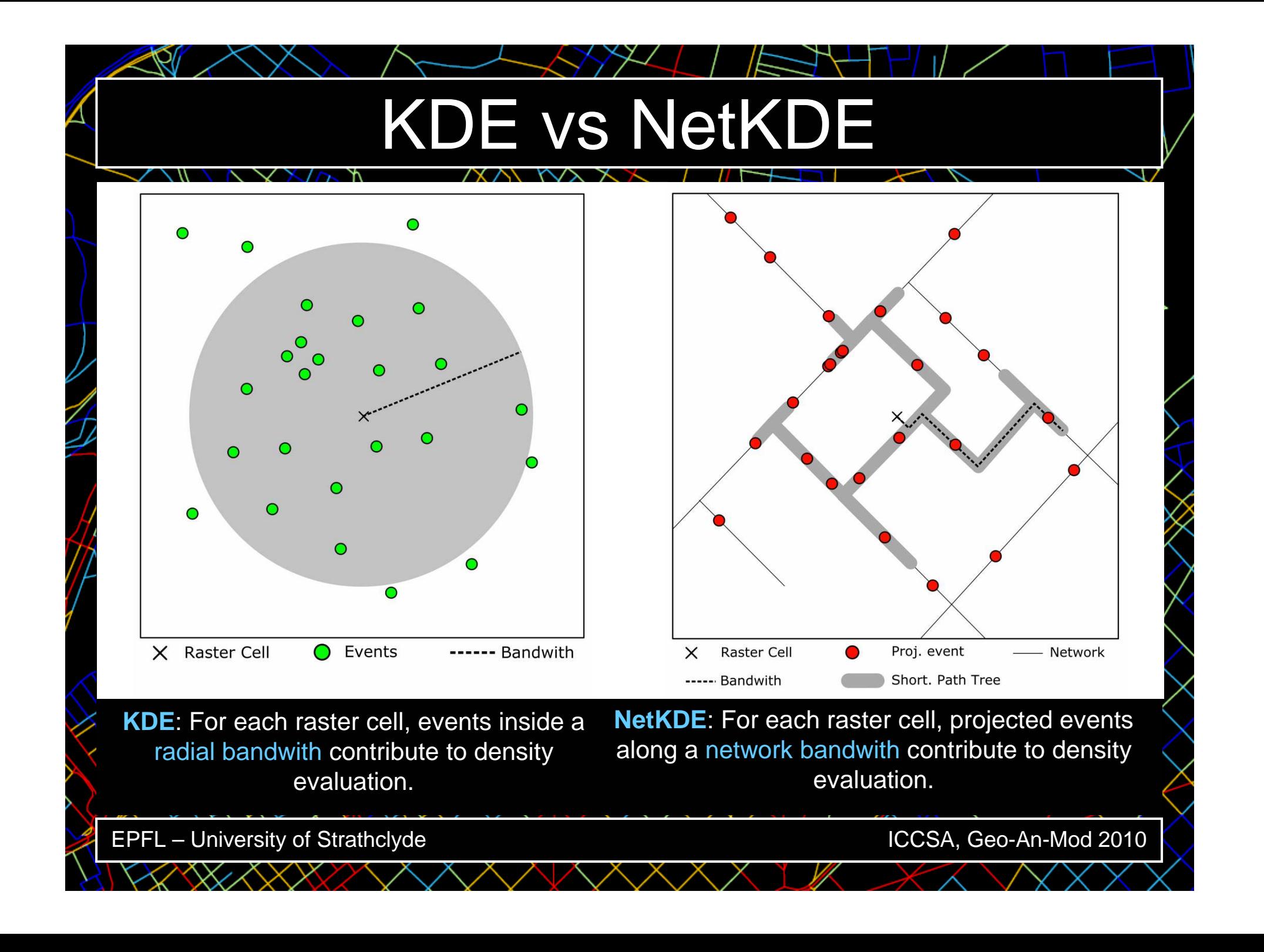

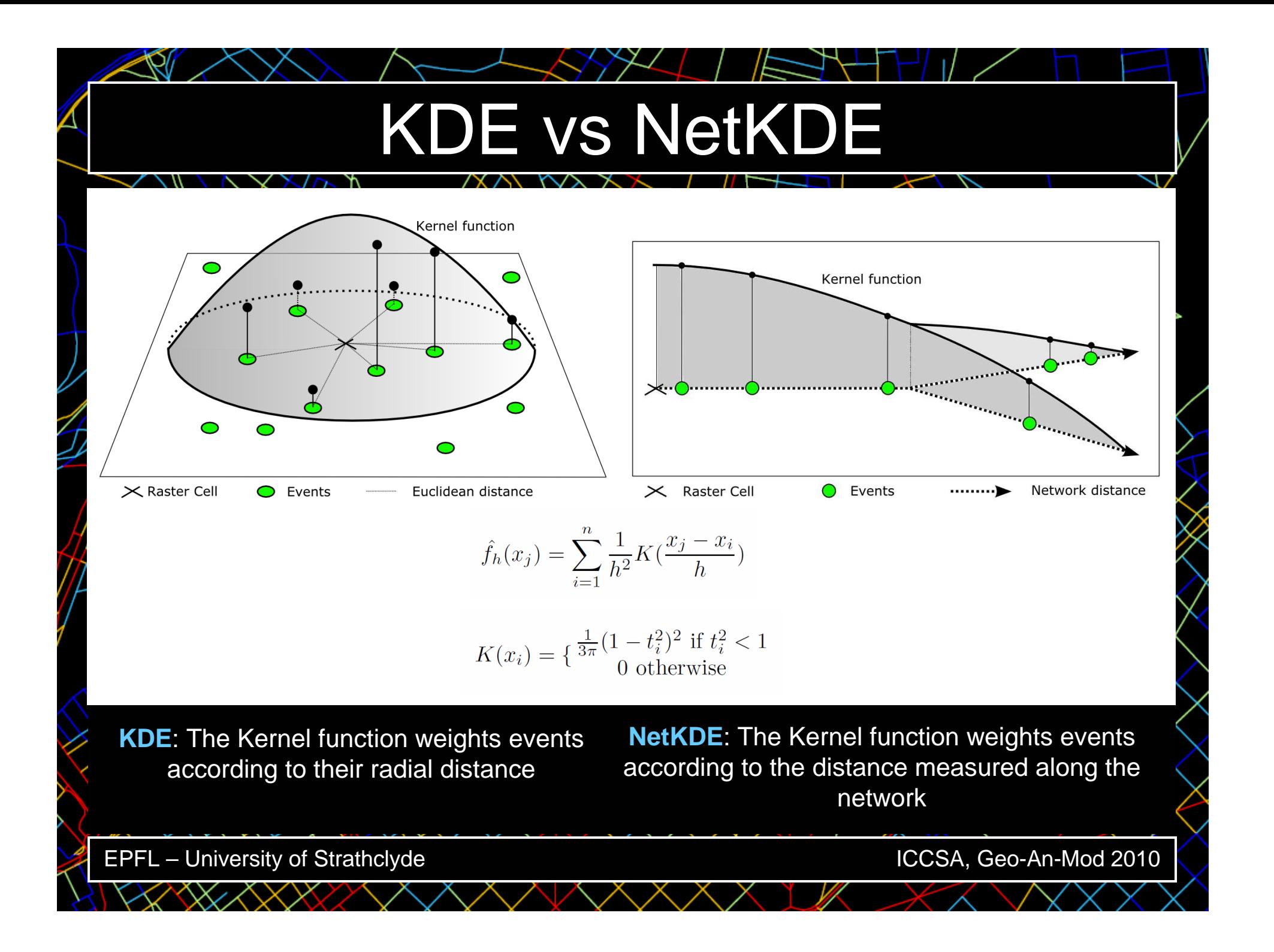

# **Methodology**

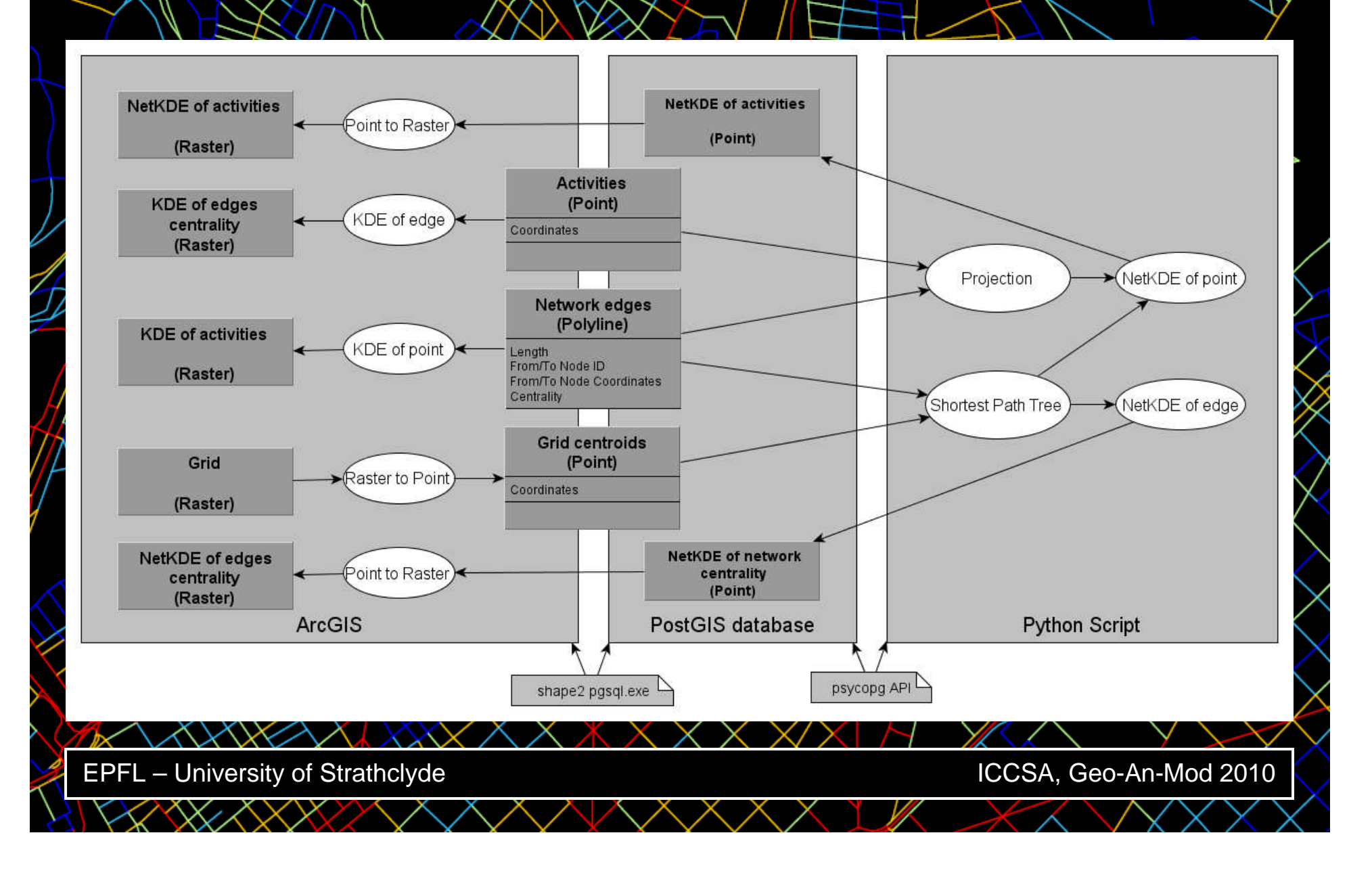

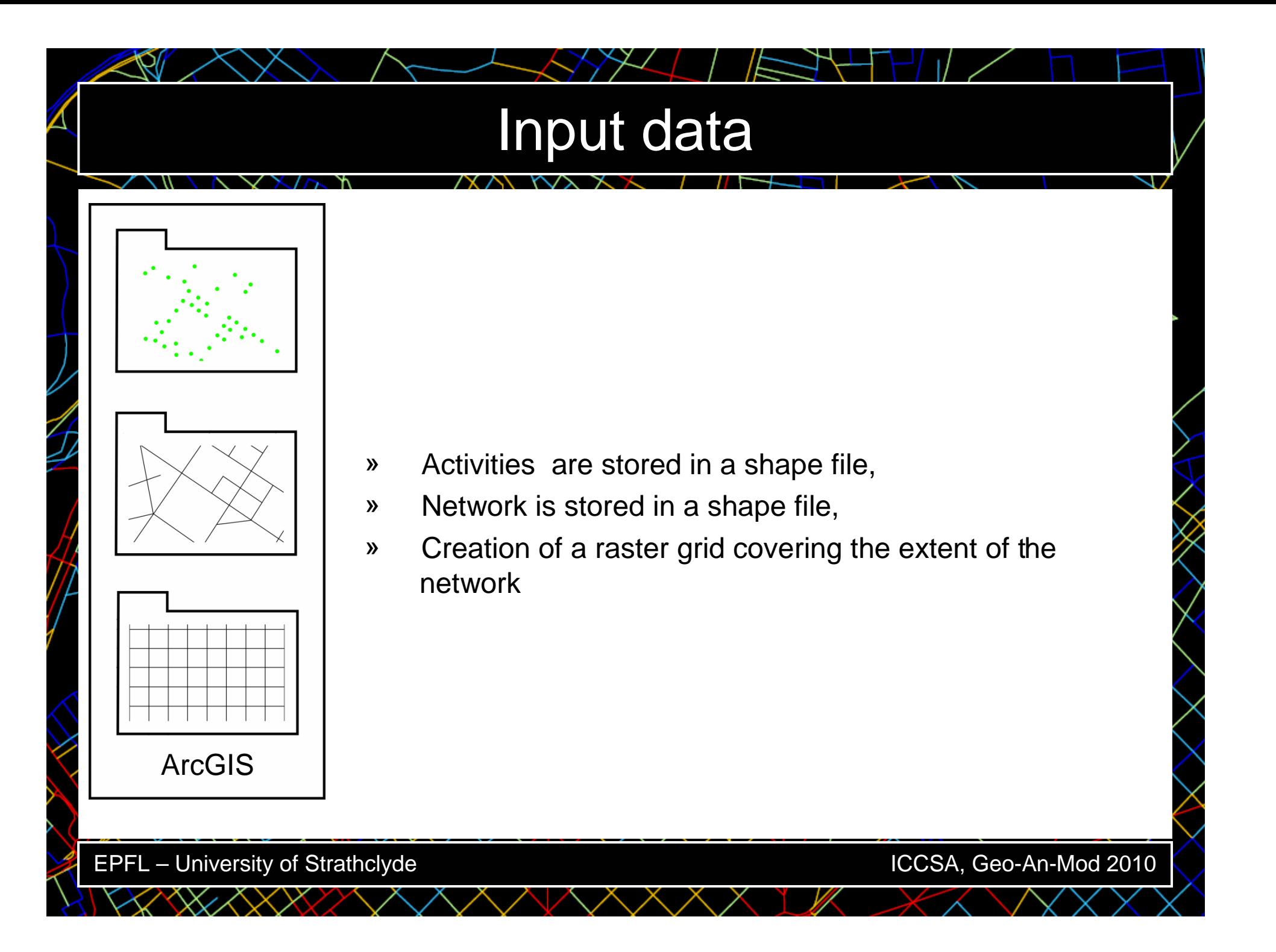

## Conversion

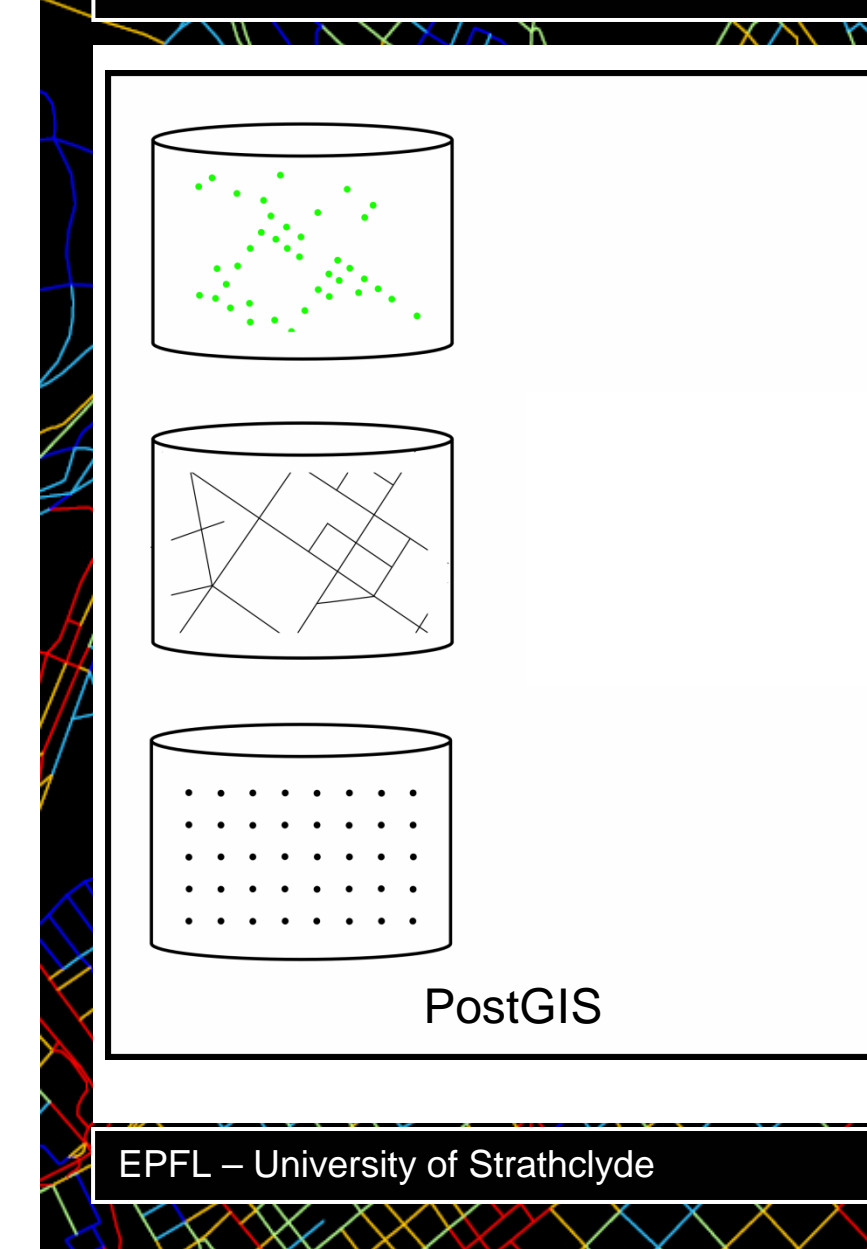

- » Files are exported into a PostGISdatabase
- The raster grid is converted into points»

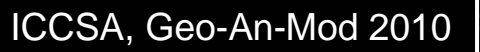

## Activities projection

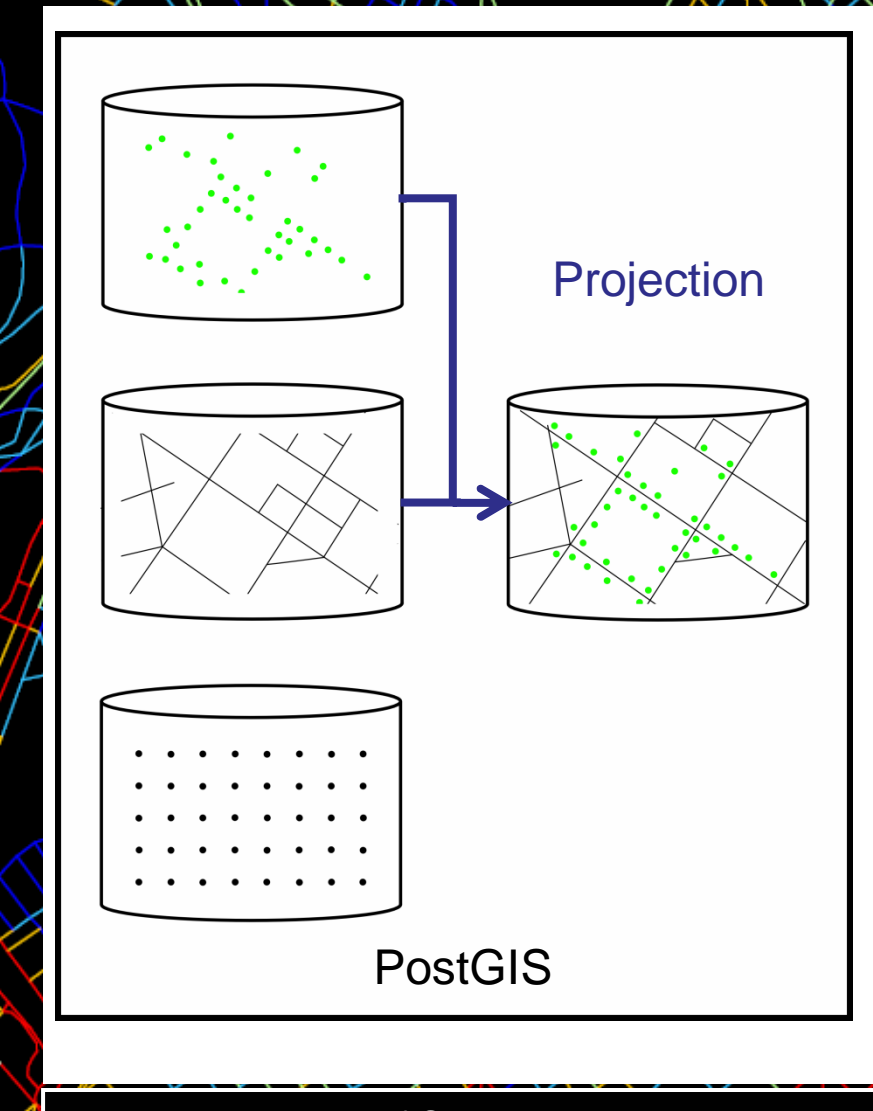

» Activities are projected on the nearest edge

EPFL – University of Strathclyde

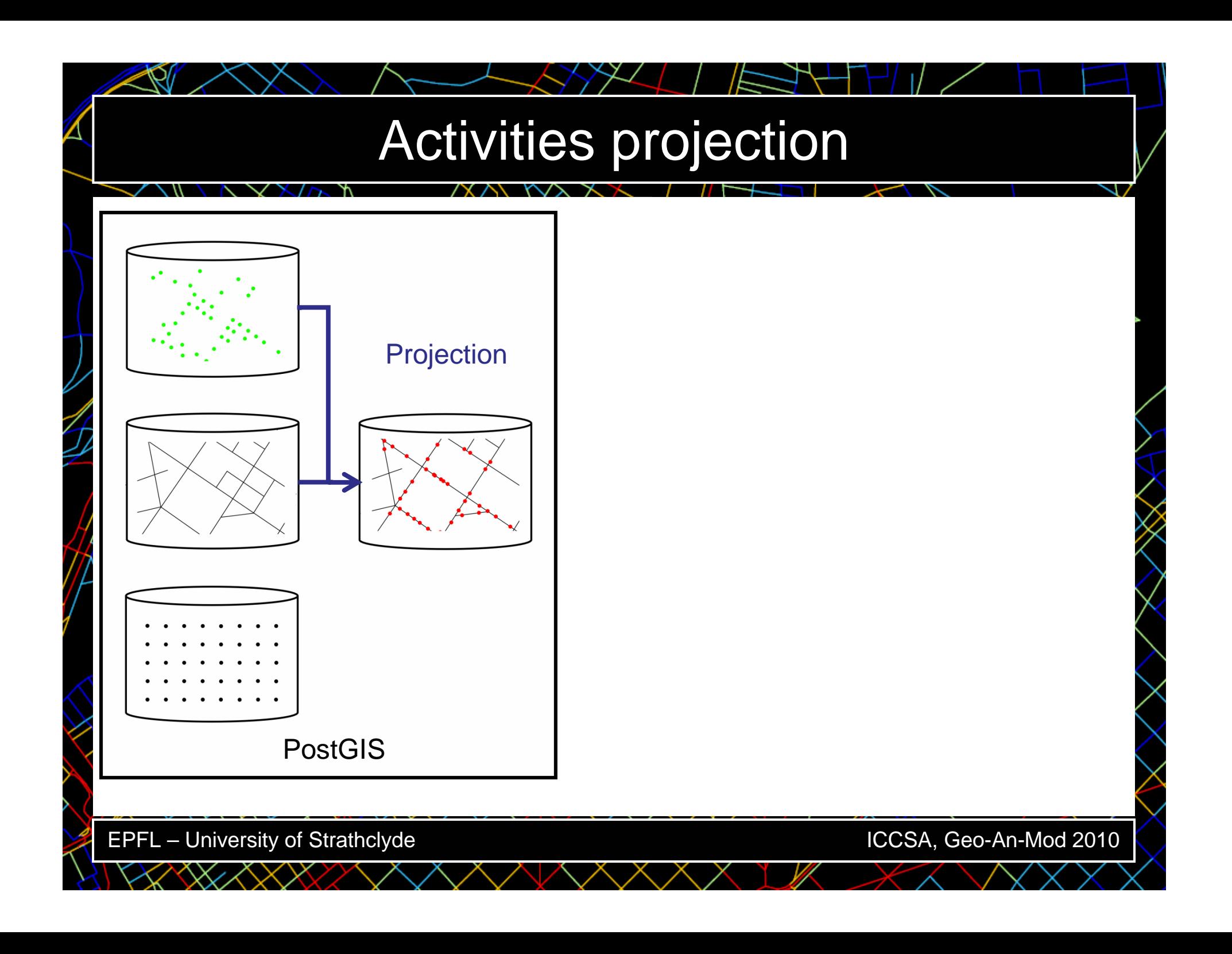

## **Calculation**

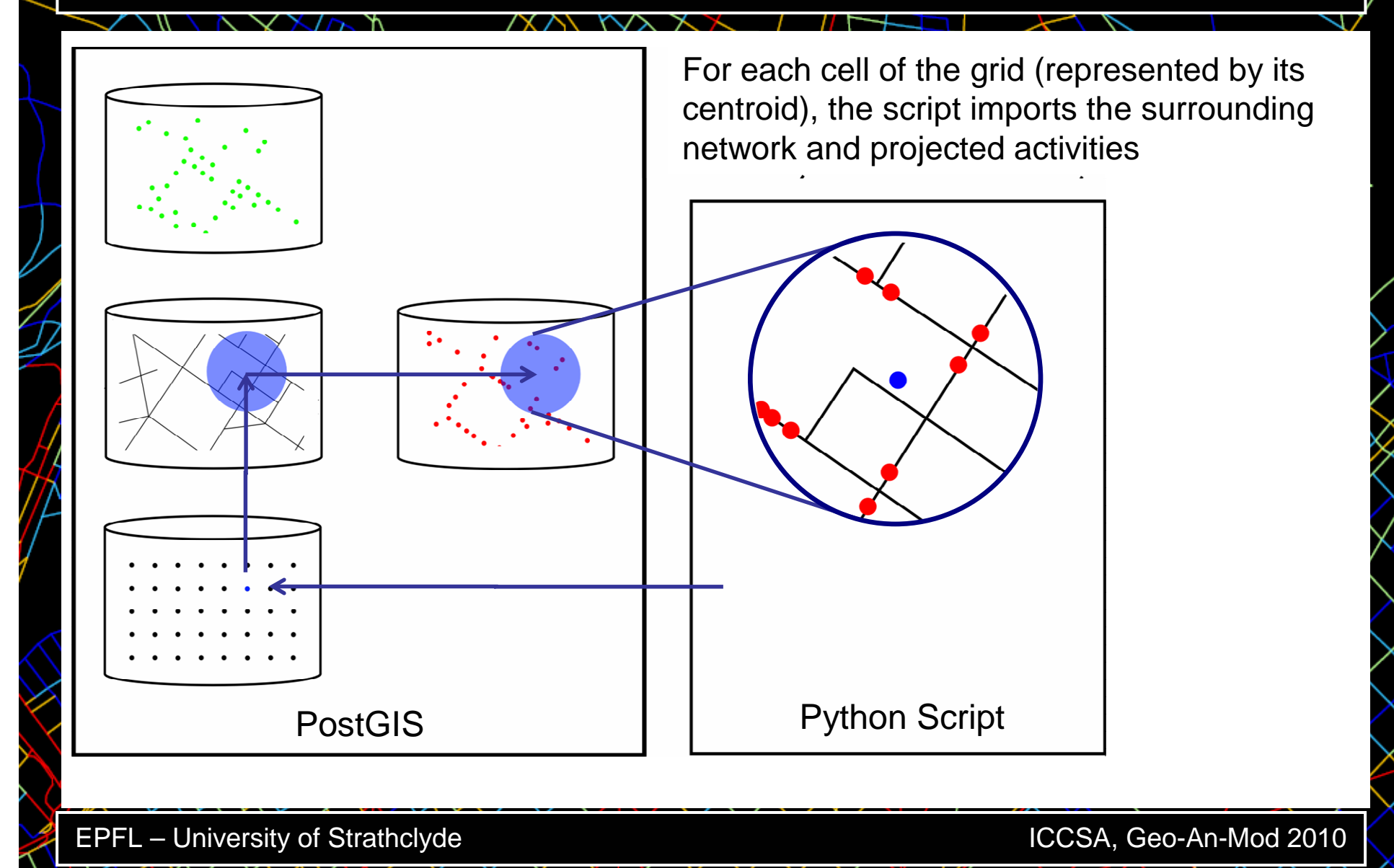

## **Calculation**

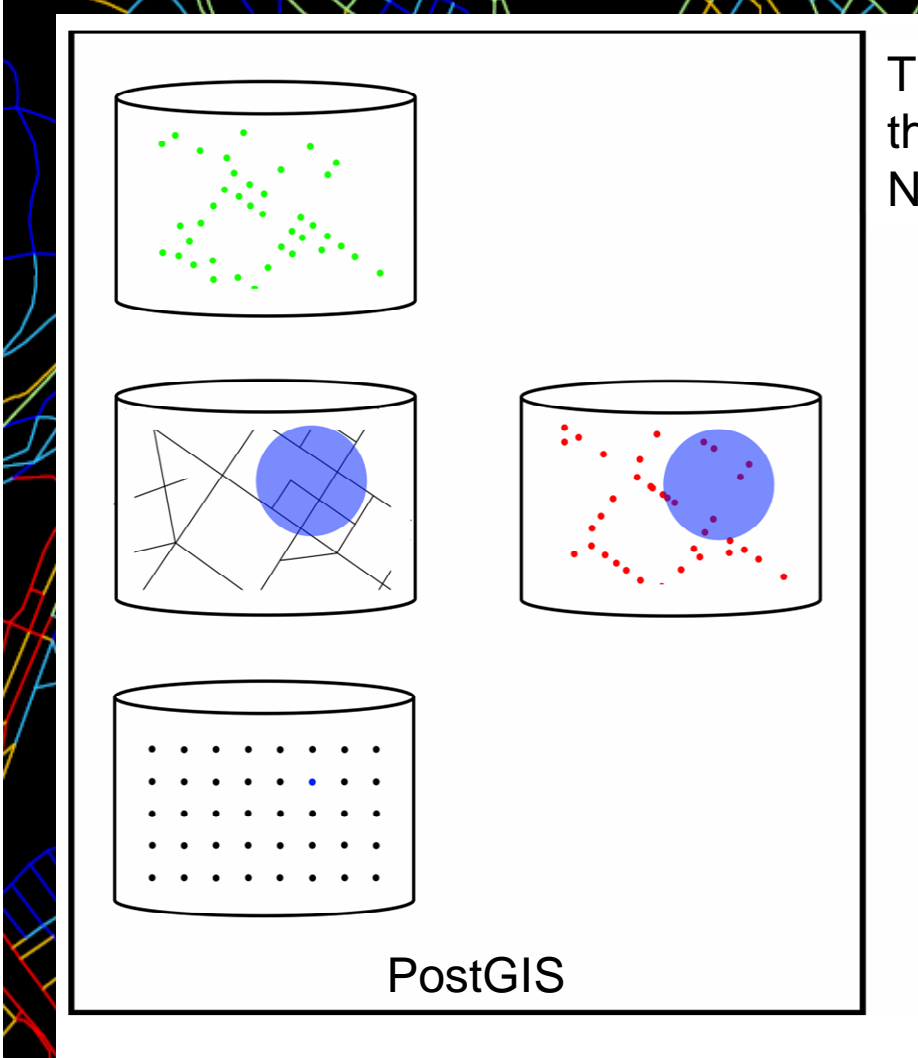

The Script compute a Shortest Path Tree for the current raster cell, theNetKDE of point and the NetKDE of edges.

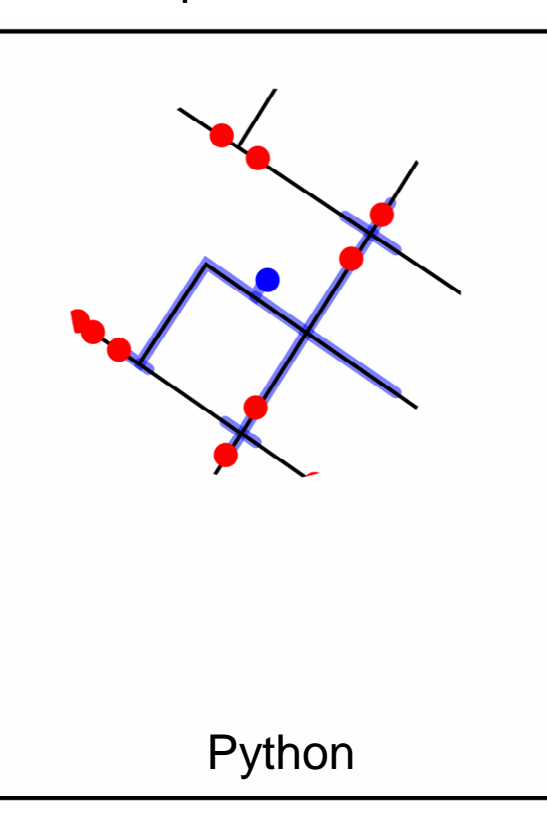

EPFL – University of Strathclyde

## Barcelona Case Study

 $\bullet$ **Material**

•

- $\mathcal{L}_{\mathcal{A}}$ Network: 11,000 edges
- $\mathcal{L}_{\mathcal{A}}$  , and the set of the set of the set of the set of the set of the set of the set of the set of the set of the set of the set of the set of the set of the set of the set of the set of the set of the set of th Activities: 166,000 economic activities listed by theAgencia de Ecologia Urbana in 2002

### **Computation**

- 926,000 raster cells, 10 meter resolution
- 400 meter bandwith
- $33$  hours (Intel(R) Core(TM)2 Quad CPU, Q950 @ 3.00GHz, 2.99Ghz, 7.83 GB of RAM)
- Zoom in on the center of Barcelona  $\bullet$

EPFL – University of Strathclyde

## Kernel Density of activities

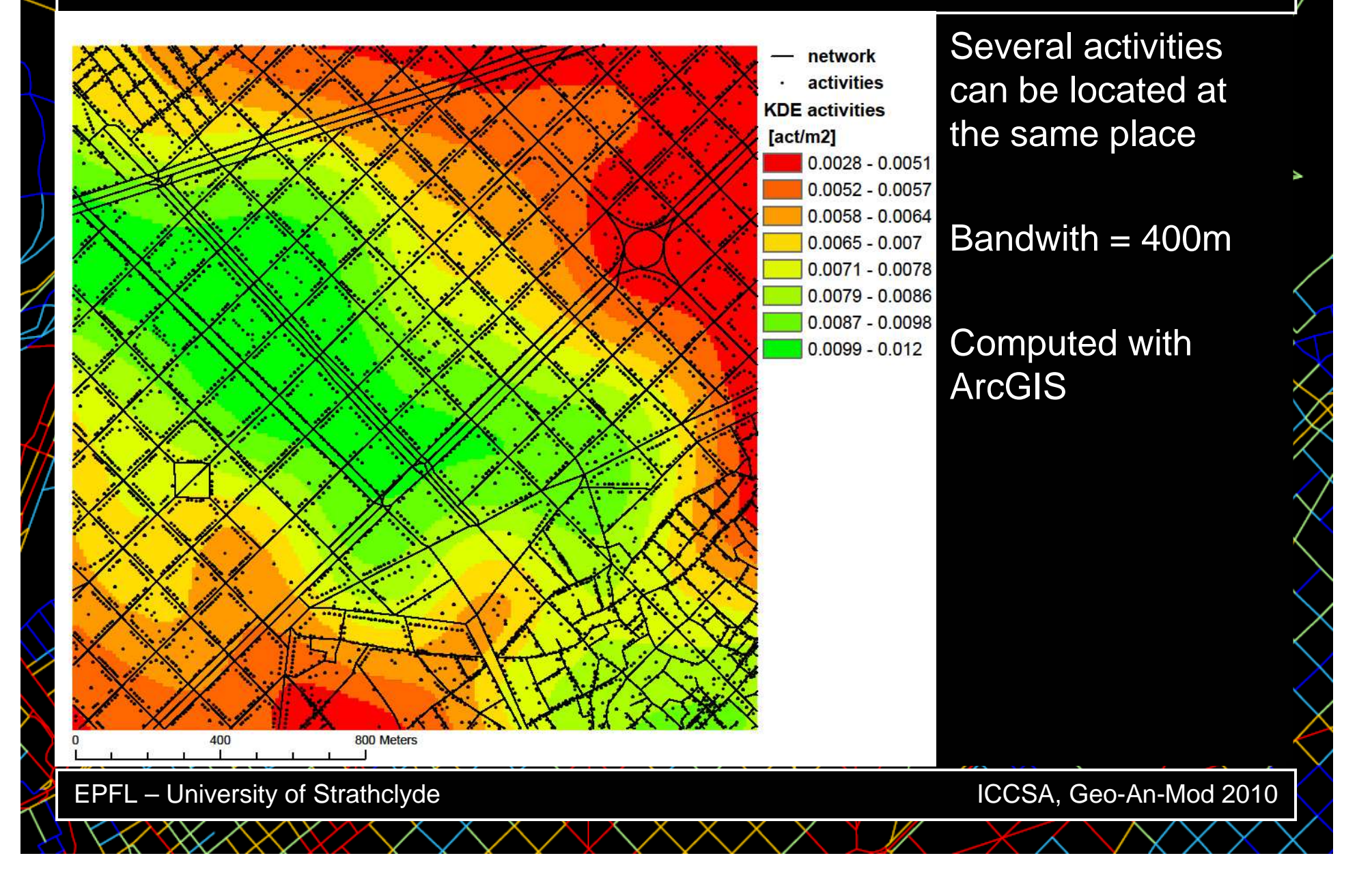

## Linear Density

 $\mathbb{R}$ 

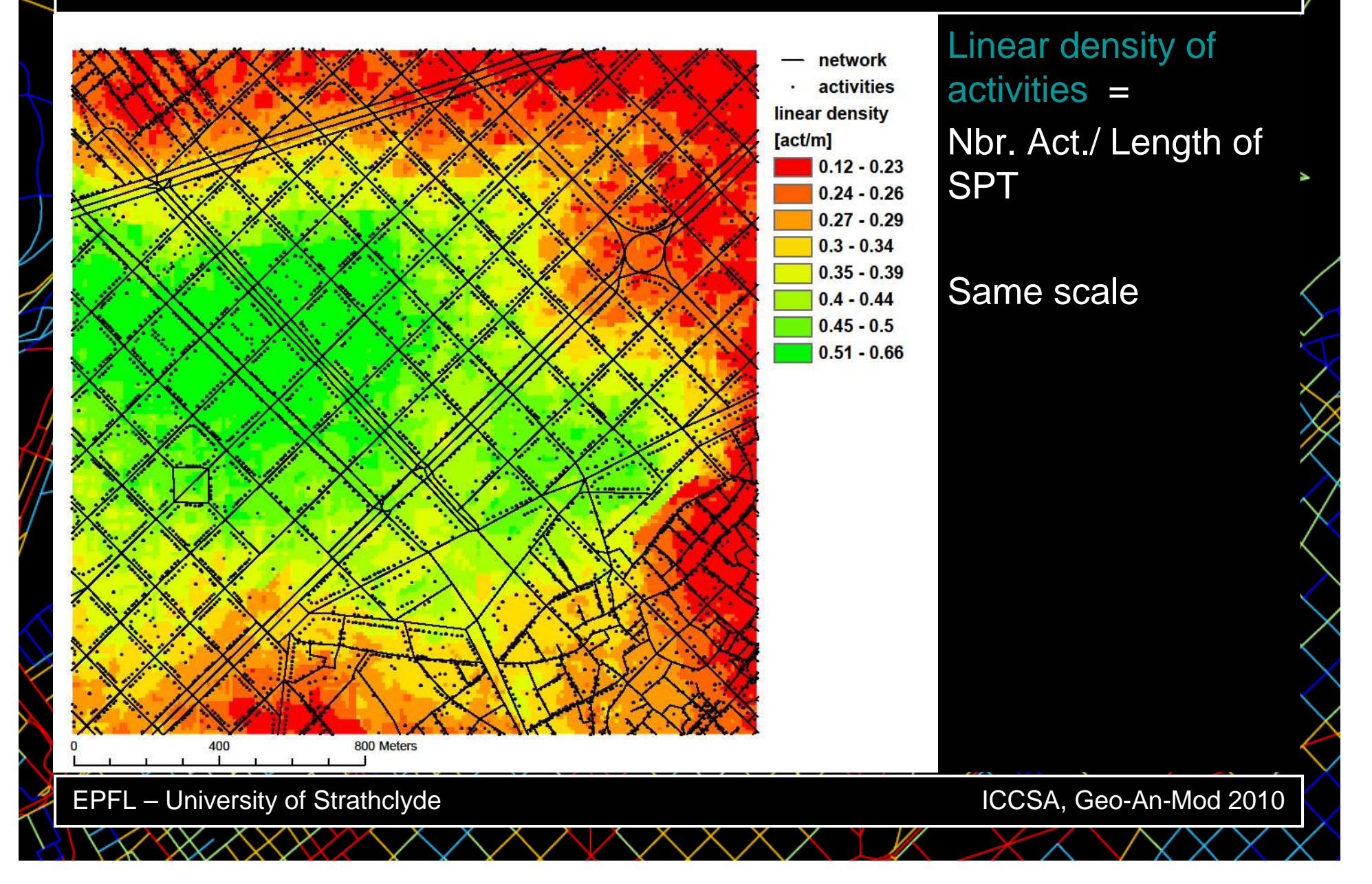

## NetKDE of activities

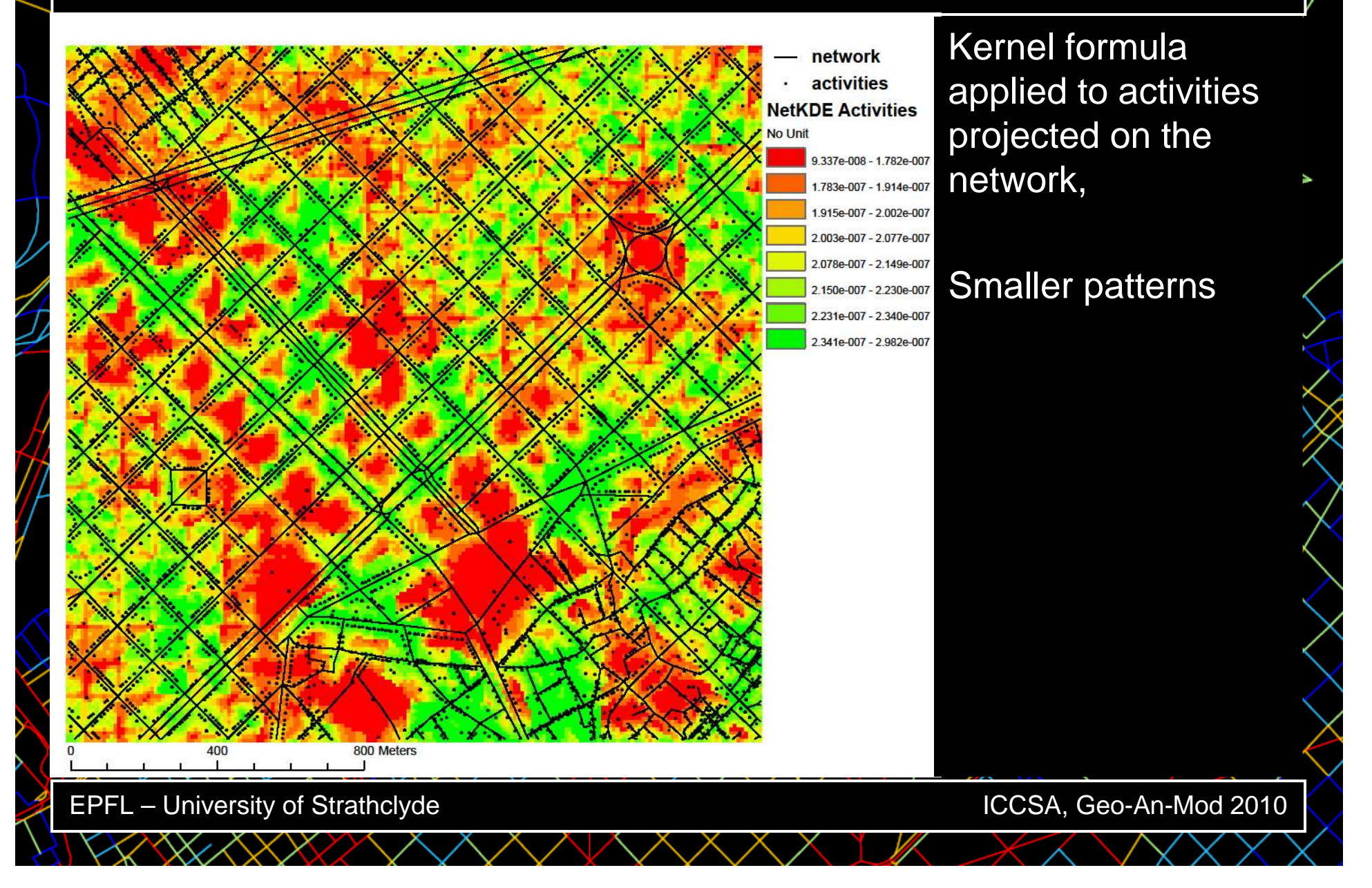

## KDE of global betweenness

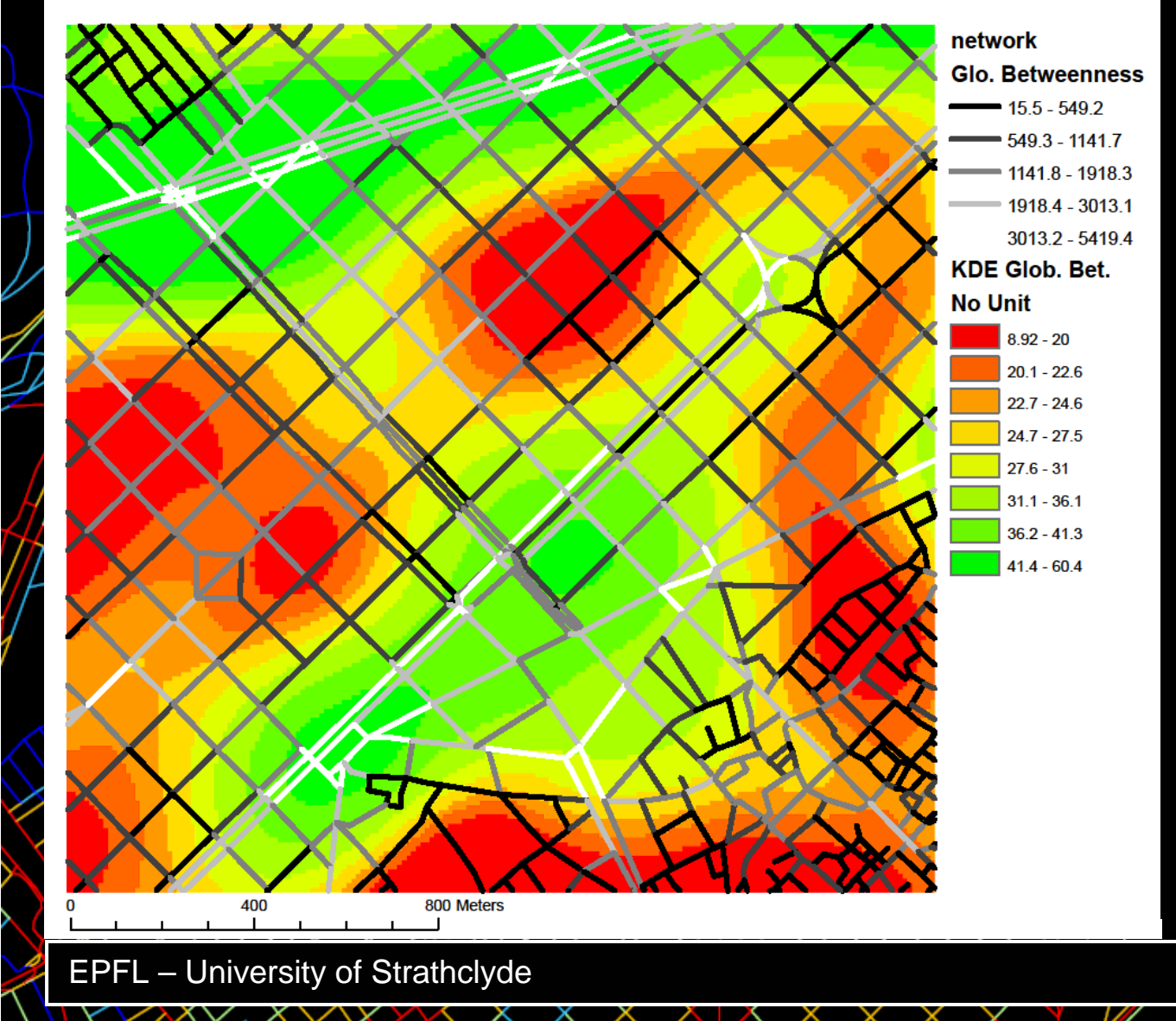

Global betweennessis an indicator characterizing the centrality of an edge.

Values of edges are generalized to the entire space.

Computed with ArcGIS.

## NetKDE of global betweenness

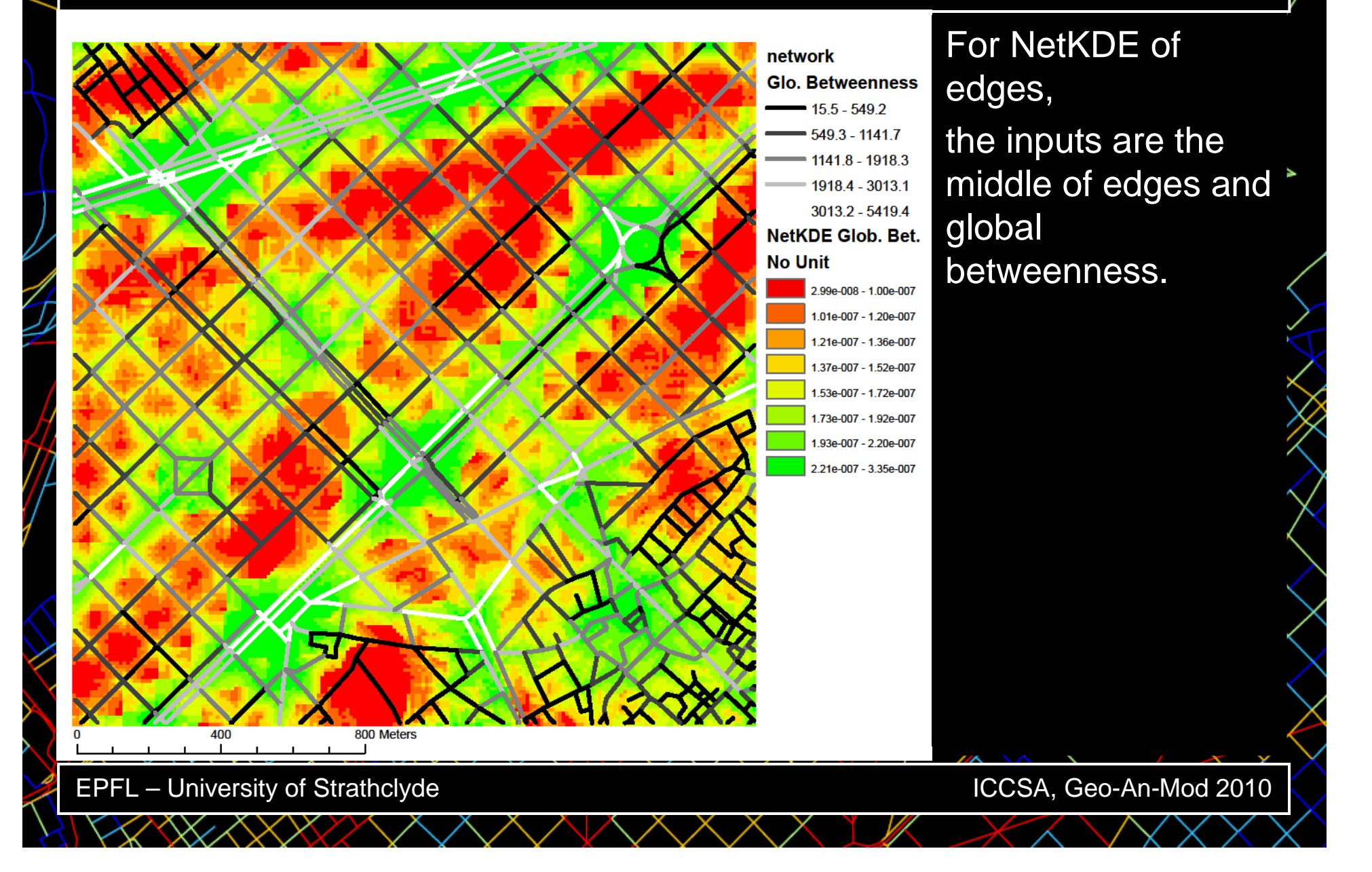

# **Conclusion**

- $\bullet$  This work proposes an innovative density indicator basedon a road network, to better fit the urban constraints on human mobility.
- $\bullet$  The processing using a PostGIS database is stable andfast.
- $\bullet$ Here are presented the first evaluation of the results
- $\bullet$  Current researches are related to:
	- Proofing NetKDE versus KDE (sensibility and geostatistical analysis)
	- Correlation analysis between Activitities and NetKDE centralityindicators
	- Research on other cities : Barcelona, Glasgow, Geneva, Bologna, Roma

EPFL – University of Strathclyde